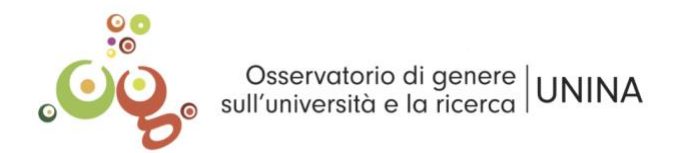

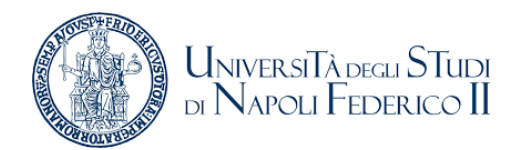

# **Norme redazionali della collana** *Gender Gender, Science & Society* **di FedOA University Press**

**Osservatorio di genere sull'università e la ricerca di UNINA**

## **Caratteri, corpi e interlinea (carattere Times New Roman in tutte le occorrenze)**

- **titolo articolo**:
	- corpo 14 grassetto
	- interlinea singola
	- allineato a sinistra
- **autori articoli**:
	- corpo 12 corsivo
	- interlinea singola
	- allineato a sinistra
	- lasciare 2 righe bianche prima dell'abstract
- **abstract:** 
	- corpo 12 corsivo
	- interlinea singola
	- giustificato
	- lasciare 3 righe bianche prima dell'abstract e 2 righe bianche dopo
- **testo:** 
	- corpo 12
	- interlinea singola
	- giustificato
- **titoli paragrafi**:
	- corpo 12 grassetto
	- interlinea singola
	- allineato a sinistra
	- lasciare 2 righe bianche prima dei titoli di paragrafo e una riga bianca dopo
- **titoli sottoparagrafi**:
	- corpo 12 grassetto e corsivo Times New Roman
	- interlinea singola
	- allineato a sinistra
	- lasciare 2 righe bianche prima dei titoli di paragrafo e una riga bianca dopo
- **citazioni**:
	- se maggiori di tre righe, si riportino al di fuori del corpo del testo, in corpo 10, interlinea singola, lasciando 1 riga bianca prima dell'inizio della citazione e 1 riga bianca alla fine, senza virgolette di apertura e chiusura
	- se inserite nel testo, lasciarle in corpo 11 mettendole tra virgolette a caporale (es. «....») (le virgolette a caporale si trovano in "Inserisci>Simbolo")

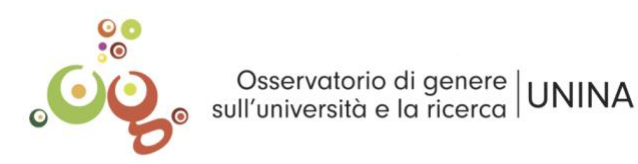

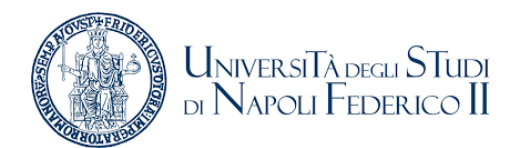

- **note a pie' pagina**:
	- corpo 9, interlinea singola
	- le note vanno giustificate
- **tabelle**:
	- letterizzazione figure: corpo 9, interlinea singola
	- lasciare una riga bianca sia prima della tabella o della figura sia alla fine
- **didascalie delle figure e delle tabelle**:
	- in corpo 9 corsivo, interlinea singola, giustificate
	- la didascalia della figura va sotto la figura, mentre la didascalia della tabella va sopra la tabella
- **note a pie' di pagina**:
	- Il numero di riferimento della nota andrà nel testo in apice, senza parentesi e prima della punteggiatura
	- Il testo della nota andrà in corpo 9, con interlinea singola
	- Il numero di riferimento in nota dovrebbe automaticamente risultare in corpo 8 e in apice. Il testo della nota andrà a seguire
- **trattino medio versus trattino corto**:
	- trattino medio  $(-)$ : se in un periodo inserite un inciso, devono essere usate le lineette di lunghezza media (–) sia in apertura che in chiusura (le trovate in "Inserisci>Simbolo")
	- trattino breve (-): le lineette brevi (-) vanno impiegate solo per congiungere due parole o intervallo numerico
- **virgolette**:
	- virgolette inglesi (""): per indicare un termine oggetto del discorso, un terminechiave, un passaggio derivato (di cui sia omesso il riferimento esatto). Per dare enfasi a un termine è invece preferibile l'uso del corsivo;
	- virgolette «a caporale» (« »): per aprire e chiudere le citazioni nel testo
	- usare sempre l'apostrofo con le grazie (') e non quello dritto (')
	- usare sempre le virgolette inglesi con le grazie ("") e non quelle dritte (")
- **tabella**:
	- tutte le tabelle devono essere numerate in modo progressivo iniziando da uno per ogni capitolo
	- sia nel testo sia nella didascalia di solito si utilizza l'abbreviazione "tab.".
	- esempio didascalia: Tab. 1 Didascalia tabella.
	- la didascalia della tabella va sopra la tabella stessa carattere testo in corpo 9

### **Per i testi in italiano:**

- **parole straniere**:
	- vanno digitate in corsivo solo se sono parole che hanno un corrispettivo esatto in italiano. In tal caso rispetteranno le regole grammaticali della lingua d'origine.

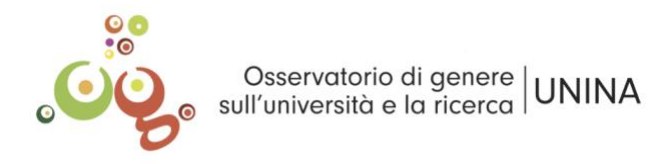

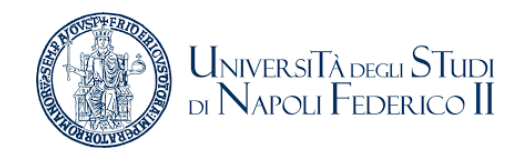

- i termini "tecnici" d'uso corrente tra i lettori a cui il testo è destinato vanno invece in tondo e rimangono invariati al plurale.
- **d eufonica:** la congiunzione "e" e la preposizione "a" si utilizzano nelle forme "ed" e "ad" solo quando incontrano le stesse vocali (ed erano, ad Ancona)

#### **Date e numeri**

- anni: anni '90 (il decennio), il 1990 (il singolo anno); anni 2000
- secoli in numero romano: secolo XXI, XX secolo
- i mesi dell'anno in minuscolo e le date per esteso: giovedì 11 giugno 2020
- numeri: migliaia in cifre con il punto (ad es. 10.000; decimali con la virgola (ad es. 122,67)

#### **Bibliografia**

Le citazioni del testo prevedono cognome autore/autrice, anno ed eventualmente numero di pagina tra parentesi: (Rossi, 1950), (Rossi e Bianchi, 1999), (Rossi 2011, p. 21), (Rossi, Bianchi, e Verdi, 1950), se sono più di tre autori: (Rossi *et al*., 1950).

Tutti i riferimenti devono essere elencati a fine articolo sotto la voce **Riferimenti bibliografici**  in corpo 11 Times New Roman e interlinea singola, come da esempi che seguono:

articoli in rivista:

Acker Joan (1990), Hierarchies, jobs, bodies: A theory of gendered organizations, *Gender & society*, 4 (2), 139-158.

Benschop Yvonne e Verloo Mieke (2006), Sisyphus' Sisters: Can Gender Mainstreaming Escape the Genderedness of Organizations?, *Journal of Gender Studies*, 15 (1), 19-33.

saggi in volume a cura di:

Foucault Michel (1982), *The Subject and Power*, in Herbert Dreyfus and Paul Rabinow (Eds.), *Michel Foucault: Beyond Structuralism and Hermeneutics* (221-239), The University of Chicago Press, Chicago.

• volume:

Merton Robert King (1973), *The sociology of science: Theoretical and empirical investigations*, University of Chicago press, Chicago.

N.B.: nella bibliografia **specificare il nome per esteso dopo il cognome**.